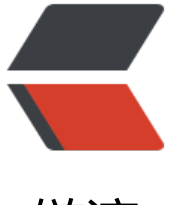

链滴

# JAVA 多线程[之线程](https://ld246.com)间的通信方式

作者:zxd

- 原文链接:https://ld246.com/article/1496557788692
- 来源网站:[链滴](https://ld246.com/member/zxd)
- 许可协议:[署名-相同方式共享 4.0 国际 \(CC BY-SA 4.0\)](https://ld246.com/article/1496557788692)

## **一,介绍**

本总结我对于JAVA多线程中线程之间的通信方式的理解,主要以代码结合文字的方式来讨论线程间 通信,故摘抄了书中的一些示例代码。

## **二,线程间的通信方式**

**①同步**

这里讲的同步是指多个线程通过synchronized关键字这种方式来实现线程间的通信。

```
参考示例:
```

```
public class MyObject {
```

```
synchronized public void methodA() {
   //do something....
}
synchronized public void methodB() {
   //do some other thing
}
}
```

```
public class ThreadA extends Thread {
```

```
 private MyObject object;
//省略构造方法
   @Override
   public void run() {
      super.run();
      object.methodA();
   }
}
```

```
public class ThreadB extends Thread {
```

```
 private MyObject object;
//省略构造方法
   @Override
   public void run() {
      super.run();
      object.methodB();
   }
}
```

```
public class Run {
   public static void main(String[] args) {
      MyObject object = new MyObject();
```

```
 //线程A与线程B 持有的是同一个对象:object
ThreadA a = new ThreadA(object);ThreadB b = new ThreadB(object);
```

```
 a.start();
        b.start();
    }
}
```
由于线程A和线程B持有同一个MyObject类的对象object,尽管这两个线程需要调用不同的方法,但 它们是同步执行的,比如:**线程B需要等待线程A执行完了methodA()方法之后,它才能执行metho B()方法。这样,线程A和线程B就实现了 通信。**

**这种方式,本质上就是"共享内存"式的通信。多个线程需要访问同一个共享变量,谁拿到了锁(获 了访问权限),谁就可以执行。**

#### **②while轮询的方式**

```
代码如下:
```

```
import java.util.ArrayList;
import java.util.List;
public class MyList {
    private List<String> list = new ArrayList<String>();
    public void add() {
      list.add("elements");
   }
   public int size() {
      return list.size();
   }
}
import mylist.MyList;
public class ThreadA extends Thread {
```

```
 private MyList list;
    public ThreadA(MyList list) {
      super();
     this.list = list;
   }
    @Override
    public void run() {
      try {
        for (int i = 0; i < 10; i++) {
            list.add();
            System.out.println("添加了" + (i + 1) + "个元素");
            Thread.sleep(1000);
         }
      } catch (InterruptedException e) {
        e.printStackTrace();
      }
   }
}
```

```
import mylist.MyList;
public class ThreadB extends Thread {
   private MyList list;
   public ThreadB(MyList list) {
      super();
     this.list = list;
   }
   @Override
   public void run() {
      try {
        while (true) {
          if (list.size() = = 5) {
              System.out.println("==5, 线程b准备退出了");
              throw new InterruptedException();
 }
        }
      } catch (InterruptedException e) {
         e.printStackTrace();
      }
   }
}
import mylist.MyList;
import extthread.ThreadA;
import extthread.ThreadB;
public class Test {
   public static void main(String[] args) {
      MyList service = new MyList();
     ThreadA a = new ThreadA(s):
      a.setName("A");
      a.start();
     ThreadB b = new ThreadB(\text{service});
      b.setName("B");
      b.start();
   }
}
```
在这种方式下,线程A不断地改变条件,线程ThreadB不停地通过while语句检测这个条件(list.size()= 5)是否成立 , 从而实现了线程间的通信。但是**这种方式会浪费CPU资源**。之所以说它浪费资源, 是因 JVM调度器将CPU交给线程B执行时,它没做啥"有用"的工作,只是在不断地测试 某个条件是否成 就类似于现实生活中,某个人一直看着手机屏幕是否有电话来了,而不是: 在干别的事情,当有 话来时,响铃通知TA电话来了。\_关于线程的轮询的影响,可参考:JAVA多线程之当一个线程在执行 循环时会影响另外一个线程吗?

这种方式还存在另外一个问题:

轮询的条件的可见性问题,关于内存可见性问题,可参考:JAVA多线程之volatile 与 synchronized 比较中的第一点"**一,volatile关键字的可见性**"

线程都是先把变量读取到本地线程栈空间,然后再去再去修改的本地变量。因此,如果线程B每次都 取本地的 条件变量,那么尽管另外一个线程已经改变了轮询的条件,它也察觉不到,这样也会造成死 环。

#### **③wait/notify机制**

代码如下:

```
import java.util.ArrayList;
import java.util.List;
```

```
public class MyList {
```

```
 private static List<String> list = new ArrayList<String>();
    public static void add() {
      list.add("anyString");
   }
    public static int size() {
      return list.size();
   }
}
```
public class ThreadA extends Thread {

```
 private Object lock;
   public ThreadA(Object lock) {
      super();
     this, lock = lock }
   @Override
   public void run() {
      try {
         synchronized (lock) {
          if (MyList.size() != 5) {
              System.out.println("wait begin "
                    + System.currentTimeMillis());
              lock.wait();
              System.out.println("wait end "
                    + System.currentTimeMillis());
 }
         }
      } catch (InterruptedException e) {
         e.printStackTrace();
      }
   }
}
```

```
public class ThreadB extends Thread {
   private Object lock;
   public ThreadB(Object lock) {
      super();
     this.lock = lock; }
   @Override
   public void run() {
      try {
        synchronized (lock) {
          for (int i = 0; i < 10; i++) {
              MyList.add();
             if (MyList.size() == 5) {
                lock.notify();
                System.out.println("已经发出了通知");
 }
              System.out.println("添加了" + (i + 1) + "个元素!");
              Thread.sleep(1000);
 }
        }
      } catch (InterruptedException e) {
        e.printStackTrace();
      }
   }
}
public class Run {
   public static void main(String[] args) {
      try {
        Object lock = new Object();
       ThreadA a = new ThreadA(lock);
        a.start();
        Thread.sleep(50);
       ThreadB b = new ThreadB(lock); b.start();
      } catch (InterruptedException e) {
        e.printStackTrace();
      }
   }
}
```
线程A要等待某个条件满足时(list.size()==5),才执行操作。线程B则向list中添加元素,改变list 的siz 。

A,B之间如何通信的呢?也就是说,线程A如何知道 list.size() 已经为5了呢?

这里用到了Object类的 wait() 和 notify() 方法。

当条件未满足时(list.size() !=5),线程A调用wait() 放弃CPU,并进入阻塞状态。---不像②while轮询 样占用CPU

当条件满足时,线程B调用 notify()通知 线程A,所谓通知线程A,就是唤醒线程A,并让它进入可运 状态。

这种方式的一个好处就是CPU的利用率提高了。

但是也有一些缺点:比如,线程B先执行,一下子添加了5个元素并调用了notify()发送了通知,而此 线程A还执行;当线程A执行并调用wait()时,那它永远就不可能被唤醒了。因为,线程B已经发了通 了,以后不再发通知了。这说明:**通知过早,会打乱程序的执行逻辑。**

**④管道通信**就是使用java.io.PipedInputStream 和 java.io.PipedOutputStream进行通信

具体就不介绍了。分布式系统中说的两种通信机制:共享内存机制和消息通信机制。感觉前面的①中 synchronized关键字和②中的while轮询 "属于" 共享内存机制,由于是轮询的条件使用了volatile 键字修饰时,这就表示它们通过判断这个"共享的条件变量"是否改变了,来实现进程间的交流。

而管道通信,更像消息传递机制,也就是说:通过管道,将一个线程中的消息发送给另一个。